## **Διανύσματα, Πίνακες, και Γραμμικά Συστήματα στην** R

Ορισμός Πίνακα

```
> A < -matrix(c(1,2,3,4,5,6),nrow=2,ncol=3)
> A[,1] [,2] [,3]
[1,] 1 3 5
[2,] 2 4 6
> B <-matrix(c(1,2,3,4,5,6),nrow=2,ncol=3,byrow=TRUE)
> B
    [,1] [,2] [,3]
[1,] 1 2 3
[2,] 4 5 6
```
Ο ανάστροφος ενός πίνακα προκύπτει από την εντολή t(A).

 $> t(A)$ [,1] [,2]  $[1,] 1 2$  $[2,] 3 4$ [3,] 5 6  $> t(B)$  $[,1] [,2]$  $[1,] 1 4$ [2,] 2 5 [3,] 3 6

Το γινόμενο δύο πινάκων, *A*, *C*, των οποίων οι διαστάσεις είναι συμβατές προκύπτει ως A %\*% C.

```
> C <- matrix(c(1,0,0,-1,-1,1), nrow=3, ncol=2)
> C[,1] [,2]
[1,] 1 -1
[2,] 0 -1
```
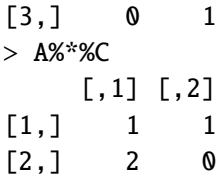

Το γινόμενο πίνακα και διανύσματος.

 $> b < -c(1, 2, -3)$ > b  $[1]$  1 2 -3 > A%\*%b [,1]  $[1,]$  -8  $[2,]$  -8

Αν ο *A* είναι τετραγωνικός πίνακας *n* × *n* και *b* διάνυσμα με *n* συνιστώσες τότε solve(A) δίνει τον αντίστροφο *A<sup>−1</sup> (υπό την προϋπόθεση ότι υπάρχει) ενώ* η solve(A, b) δίνει την (μοναδική)<br>λύση του νοαμμικού συστήματος 4 r = b δηλ το r = 4<sup>−1</sup>b H ooίζουσα του 4 δίδεται από την λύση του γραμμικού συστήματος *Ax* = *b* δηλ το *x* = *A* <sup>−</sup><sup>1</sup>*b*. Η ορίζουσα του *A* δίδεται από την εντολή det(A). Επίσης η εντολή eigen(A) δίνει τόσο τις ιδιοτιμές όσο και τα ιδιοδιανύσματα του πίνακα.

```
> C \leq -matrix (0, 4, 4)> C[1, 1] [2, 2] [3, 3] [3, 4][1,] 0 0 0 0
[2,] 0 0 0 0 0[3,] 0 0 0 0
[4,] 0 0 0 0> a1 < -c(1, 2, 3, 4)> for (i in 1:4) C[i, ] \leq -al^(i-1)> C[,1] [,2] [,3] [,4][1,] 1 1 1 1 1[2,] 1 2 3 4
[3,] 1 4 9 16
[4,] 1 8 27 64
> solve(C)
    [ ,1] [ ,2] [ ,3] [ ,4][1,] 4 -4.333333 1.5 -0.1666667[2,] -6 9.500000 -4.0 0.5000000
[3,] 4 -7.000000 3.5 -0.5000000
[4,] -1 1.833333 -1.0 0.1666667
> det(C)[1] 12
> eigen(C)
```
eigen() decomposition \$values [1] 71.59873219 3.61988880 0.71678507 0.06459393

## \$vectors

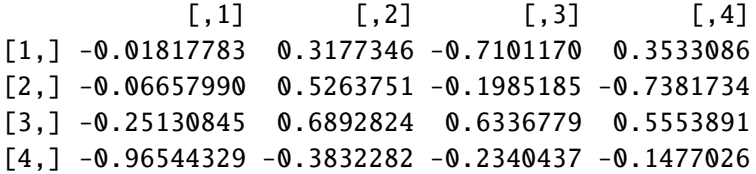

## **Ισοσταθμικές Καμπύλες**

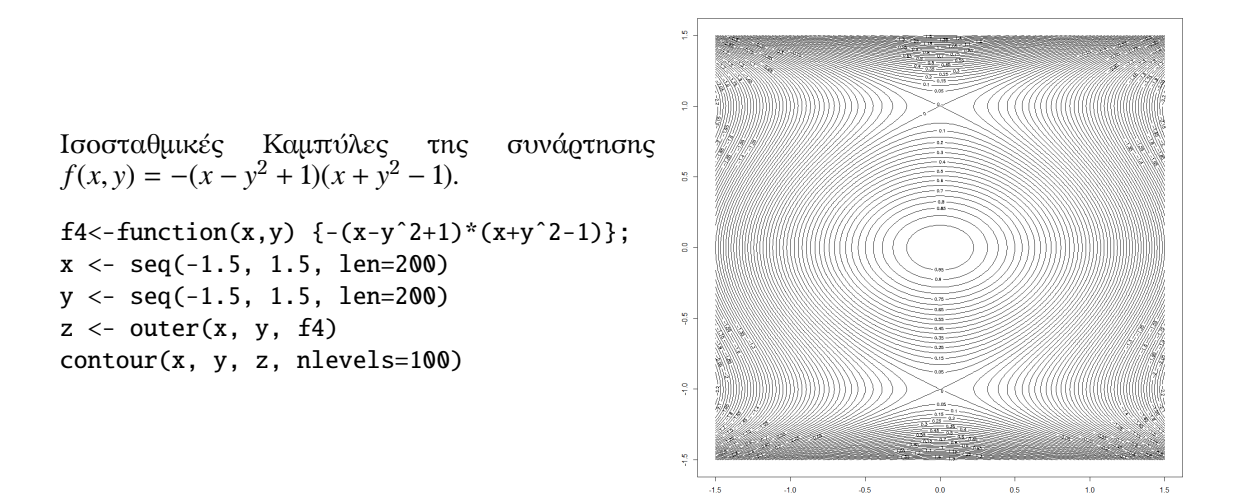

## **Προβλήματα Γραμμικού Προγραμματισμού**

Για την επίλυση προβλημάτων Γραμμικού Προγραμματισμού καθώς και προβλημάτων Μεταφοράς και Αντιστοίχισης πρέπει να εγκαταστήσουμε τα πακέτα lpSolve, lpSolveAPI (με την εντολή install.packages(c("lpSolve", "lpSolveAPI")) ή μέσω του μενού της R. Στη συνέχεια πρέπει να εκτελέσουμε την εντολή library(lpSolve); library(lPSolveAPI).

Για παράδειγμα, ας εξετάσουμε το πρόβλημα γραμμικού προγραμματισμού

max  $2x_1 + 3x_2$ υπό τους περιορισμούς:  $x_1 + 2x_2 \leq 5$  $2x_1 + x_2 \leq 6$  $x_1 \geq 0$ ,  $x_2 \geq 0$ .

```
f.obj \leftarrow c(2, 3)f.con <- matrix (c(1, 2, 2, 1, 1, 0, 0, 1), nrow=4, byrow=TRUE)
f.dir <- c("<=", "<=", ">=", ">=")
f.rhs \leq -c(5, 6, 0, 0)result<-lp("max", f.obj, f.con, f.dir, f.rhs)
result$solution
result$objval
#Output
> result$solution
[1] 2.333333 1.333333
> result$objval
[1] 8.666667
######################
# Cafeteria Problem #
######################
objective.in <- c(100,80,75,85,90,95)
const.mat <- matrix(c(1,0,0,0,0,1,1,1,0,0,0,0,
                      0,1,1,0,0,0,0,0,1,1,0,0,
                      0,0,0,1,1,0,0,0,0,0,1,1),
                    nrow=6,byrow=TRUE)
const.rhs \langle -c(4,8,10,7,12,4) \rangleconst.dir <- c(">=",">=",">=",">=",">=",">=")
optimum <- lp(direction="min", objective.in, const.mat,
              const.dir, const.rhs)
optimum$solution
optimum$objval
#Output
> optimum$solution
[1] 0 8 2 12 0 4
> optimum$objval
[1] 2190
#######################
# fitting y=axˆ2+bx+c #
#######################
f.obj <- c(1, 0, 0, 0)f.con <- matrix (c(-1, 1, 1, 1, -1, -1, -1, -1, -1, -1)-1, 4, 2, 1, -1, -4, -2, -1,
                   -1, 9, 3, 1, -1, -9, -3, -1,
                   -1,16, 4, 1, -1, -16, -4, -1,-1,25, 5, 1, -1, -25, -5, -1), nrow=10, byrow=TRUE)
f.dir <- c("<=", "<=", "<=", "<=", "<=", "<=", "<=", "<=")
f.rhs <- c(9.94, -9.94, 18.55, -18.55, 33.02, -33.02, 48.19, -48.19, 71.54, -71.54)
```

```
optimum<- lp ("min", f.obj, f.con, f.dir, f.rhs)
optimum$solution
optimum$objval
#Output
> optimum$solution
[1] 0.96 2.17 1.90 6.83
> optimum$objval
[1] 0.96
```
Παράδειγμα προβλήματος αντιστοίχησης.

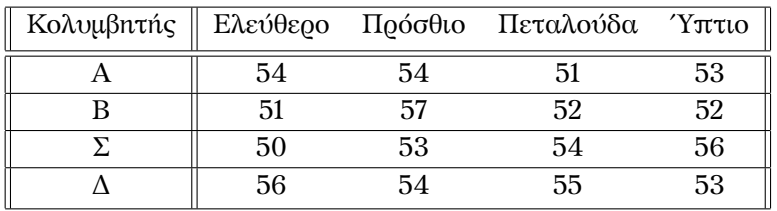

```
# Assignment Problem 4x4 matrix
```
assign.costs <- matrix (c(54, 51, 50, 56, 54, 57, 53, 54, 51, 52, 54, 55, 53, 52, 56, 53), 4, 4) optimum<-lp.assign (assign.costs) optimum\$solution optimum\$objval #Output > optimum\$solution [,1] [,2] [,3] [,4] [1,] 0 0 1 0 [2,] 0 0 0 1  $[3,]$  1 0 0 0

 $[4,] 0 1 0 0$ 

> optimum\$objval [1] 207

Ένα πρόβλημα μέγιστης ροής δικτύου

```
f.obj <- c(1, 0, 0, 0, 0, 0, 0, 0, 0, 0)f.com \leftarrow matrix(c(1, -1, -1, -1, 0, 0, 0, 0,0.
              0, 1, 0, 0, -1, -1, 0, 0,0,
                               0, 1, 0, -1, -1,\mathbf{0}, \mathbf{0},
                          1,
                                                            \mathbf{0}.
                                                                                                          \overline{\mathbf{2}}0.
                          0,
                                     0,
                                          0,
                                               1,
                                                      0, -1,\mathbf{0}.
                               1,
             -1,0,
                          0,
                               0,
                    0,
                                     0,
                                           1.
                                                      1.
                                                            1,
                                                                                        \mathbf{I}0,
                    1,
                          0,
                               0,
                                     0,
                                           0,
                                                 0,
                                                      0,
                                                            0,
              0.
                    \mathbf{0} .
                          1.\mathbf{0}.
                                     \mathbf{0}.
                                           \mathbf{0}.
                                                 0.
                                                      \mathbf{0}.
                                                            0,
                                                                                                                            \ddot{\phantom{a}}0,
                    \mathbf{0}.
                          0,
                               1,
                                     0,
                                          0,
                                                 0,
                                                      0,
                                                            \mathbf{0}.
              0.
                    \mathbf{0}.
                          0.
                               \mathbf{0}.
                                     1.\mathbf{0} .
                                                0.
                                                      \mathbf{0}.
                                                            0.
              \mathbf{0}.
                    \mathbf{0}.
                         \mathbf{0}.
                               \mathbf{0}.
                                     \mathbf{0}.
                                          1.
                                                \mathbf{0}.
                                                      \mathbf{0}.
                                                            \mathbf{0}.
                                                                                 \pmb{0}0,
                   \mathbf{0} .
                         0,
                               0,
                                     \mathbf{0}.
                                          0,
                                                1,
                                                     \mathbf{0} .
                                                            \mathbf{0}.
                         \mathbf{0}, \mathbf{0},
                                     0,
              \mathbf{0}, \quad \mathbf{0},\mathbf{0}.
                                               \mathbf{0}.
                                                     1,
                                                            \mathbf{0}.
              0, 0, 0, 0, 0, 0, 0, 0, 1),nrow=13, byrow=TRUE)
    f.dir <- c("=", "=", "=", "=", "=", "<=","<=", "<=",
                    "\lt =", "\lt =", "\lt =", "\lt =", "\lt =")
    f.rhs <- c(0, 0, 0, 0, 0, 2, 3, 1, 4, 3, 1, 2, 2)optimum <- lp ("max", f.obj, f.con, f.dir, f.rhs)
    optimum$solution
    optimum$objval
    #Output
    > optimum$solution
    [1] 6 2 3 1 0 2 1 2 2
    > optimum$objval
    [1]6
costs \leftarrow matrix(c(3, 5, 7, 6, 2, 8, 3, 5, 3, 4, 8, 7), nrow=3, by row=TRUE)row.signs \langle- rep ("=", 3)
row.rhs \langle -c(200, 300, 350) \ranglecol.signs \leftarrow rep ("='', 4)col.rhs < -c(175, 275, 260, 140)## Run
#trsp<-lp.transport(costs, "min", row.signs, row.rhs, col.signs, col.rhs)
trsp$solution
trsp$objval
#Output
> trsp$solution
        [1, 1] [1, 2] [1, 3] [1, 4]\left[1, \right]60
                      \boldsymbol{\mathsf{O}}\mathbf{0}140
\left[2, \right]40
                      \boldsymbol{\mathsf{O}}260
                                       \boldsymbol{\omega}[3,]75 275
                              \boldsymbol{\mathsf{0}}\boldsymbol{\mathsf{0}}> trsp$objval
[1] 3205
```